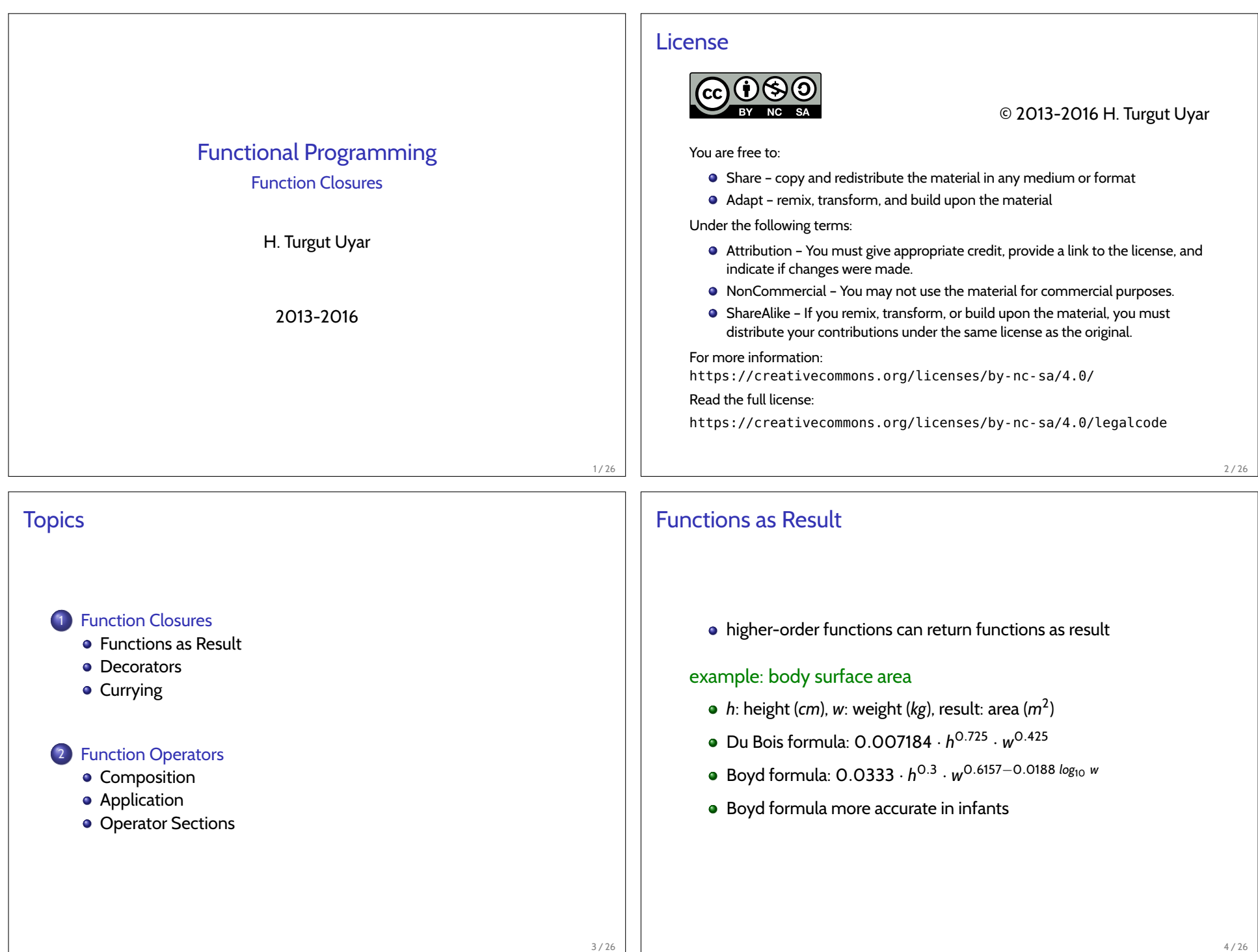

```
Returning Function Example
   duBois :: Float > Float > Float
   duBois h w = 0.007184 * (h ** 0.725) * (w ** 0.425)
   boyd :: Float -> Float -> Float
   boyd h w = 0.0333 * (h ** 0.3)* (w ** (0.6157 - 0.0188 * (logBase 10 w)))
   bsa : Integer \rightarrow (Float \rightarrow Float \rightarrow Float)
   bsa age = if age < 3 then boyd else duBois
   - (bsa 20) 180 75 \sim 1.9424062
   - (bsa 2) 86 13 \sim 0.58253276
                                                             5 / 26
                                                                    Function Closure
                                                                         • function value has two parts:
                                                                          o code
                                                                          • environment current at the time of definition
                                                                          • function closure
                                                                                                                                 6 / 26
Function Closure Example
   stepRange :: Integer ->
                    (Integer -> Integer -> [Integer])
   stepRange step = getRange
     where
       getRange :: Integer -> Integer -> [Integer]
       qetRange m n = [m, m + step ... n]step1 :: Integer > Integer > [Integer]
   step1 = stepRange 1
   - step1 3 7 \sim [3, 4, 5, 6, 7]
   step5 : Integer > Integer > [Integer]
   step5 = stepRange 5
   - step5 9 20 \sim [9, 14, 19]
                                                                    Function Closure Example
                                                                       Python
                                                                       def step_range(step):
                                                                           def get_range(m, n):
                                                                                return range(m, n + 1, step)
                                                                            return get_range
                                                                       step1 = step_range(1)# step1(3, 7) \rightarrow [3, 4, 5, 6, 7]
```
7 / 26

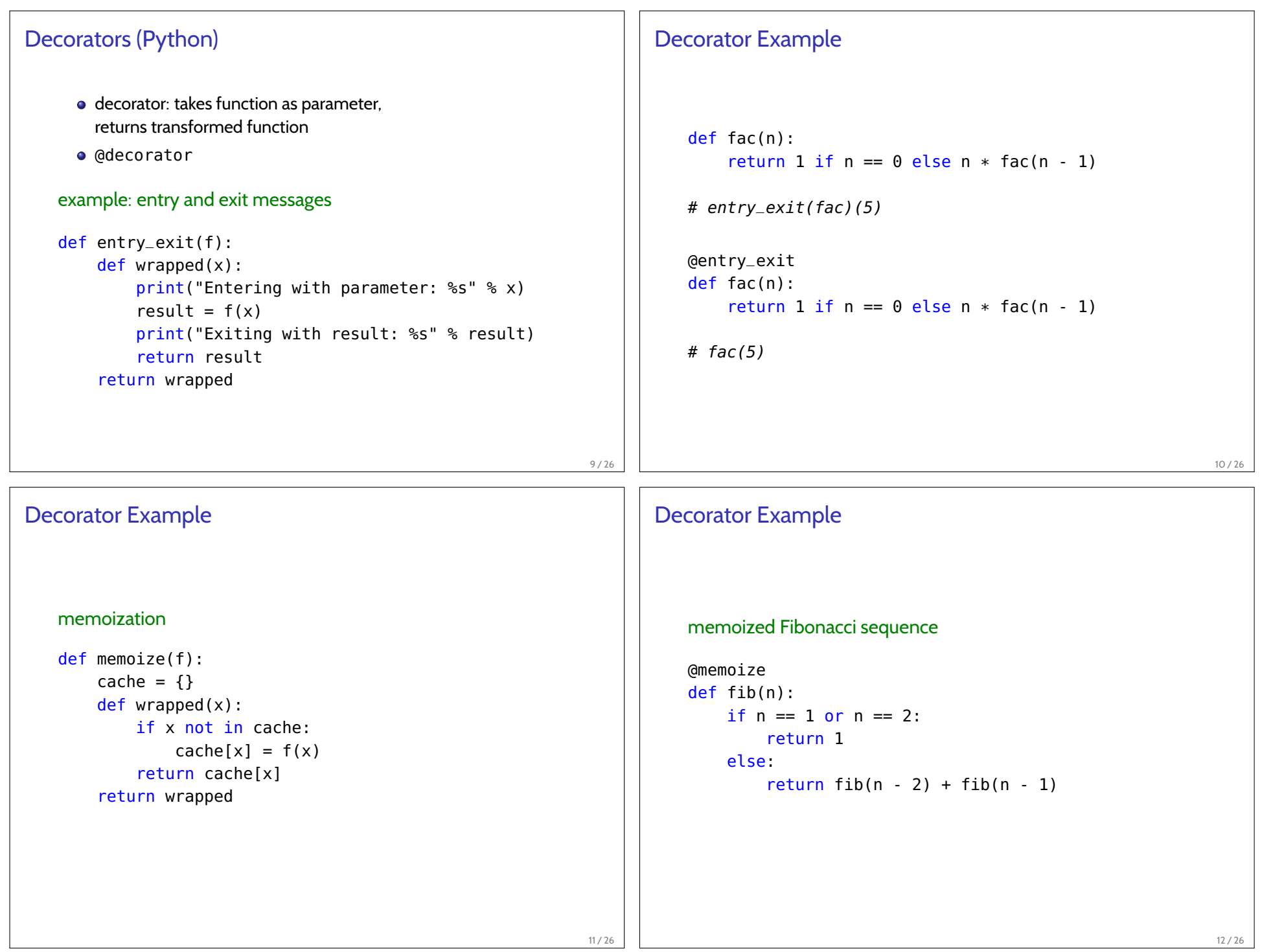

## **Currying**

- $\bullet$  function with two input parameters: function with one input parameter, returns function with one input parameter
- **e** generalize for *n* parameters: currying
- partial application: call with fewer paratemers, obtain function that expects remaining parameters
- in function signatures, arrows associate to the right
- $\bullet$  function application associates to the left

## Currying Example

```
add :: Integer -> Integer -> Integer
add x y = x + y
```

```
-- same as:
add :: Integer -> (Integer -> Integer)
add x = \y \rightarrow x + y
```

```
increment :: Integer -> Integer
\text{increment} = \text{add} \quad 1-- increment = \vee -> 1 + \vee-- increment y = 1 + y
```
14 / 26

## Currying Examples floorAll  $xs = map$  floor  $xs$ -- same as: floorAll = map floor allOdds xs = filter odd xs -- same as: allOdds = filter odd 15 / 26

## Currying Example

```
stepRange :: Integer -> Integer -> Integer ->
                 [Integer]
stepRange step m n = [m, m + step ... n]step1 :: Integer -> Integer -> [Integer]
- step1 m = stepRange 1 m nstep1 = stepRange 1
naturals :: Integer > [Integer]
- naturals n = stepRange 1 0 nnaturals = stepRange 1 \theta-- naturals n = step1 0 n
-- naturals = step1 \theta
```
13 / 26

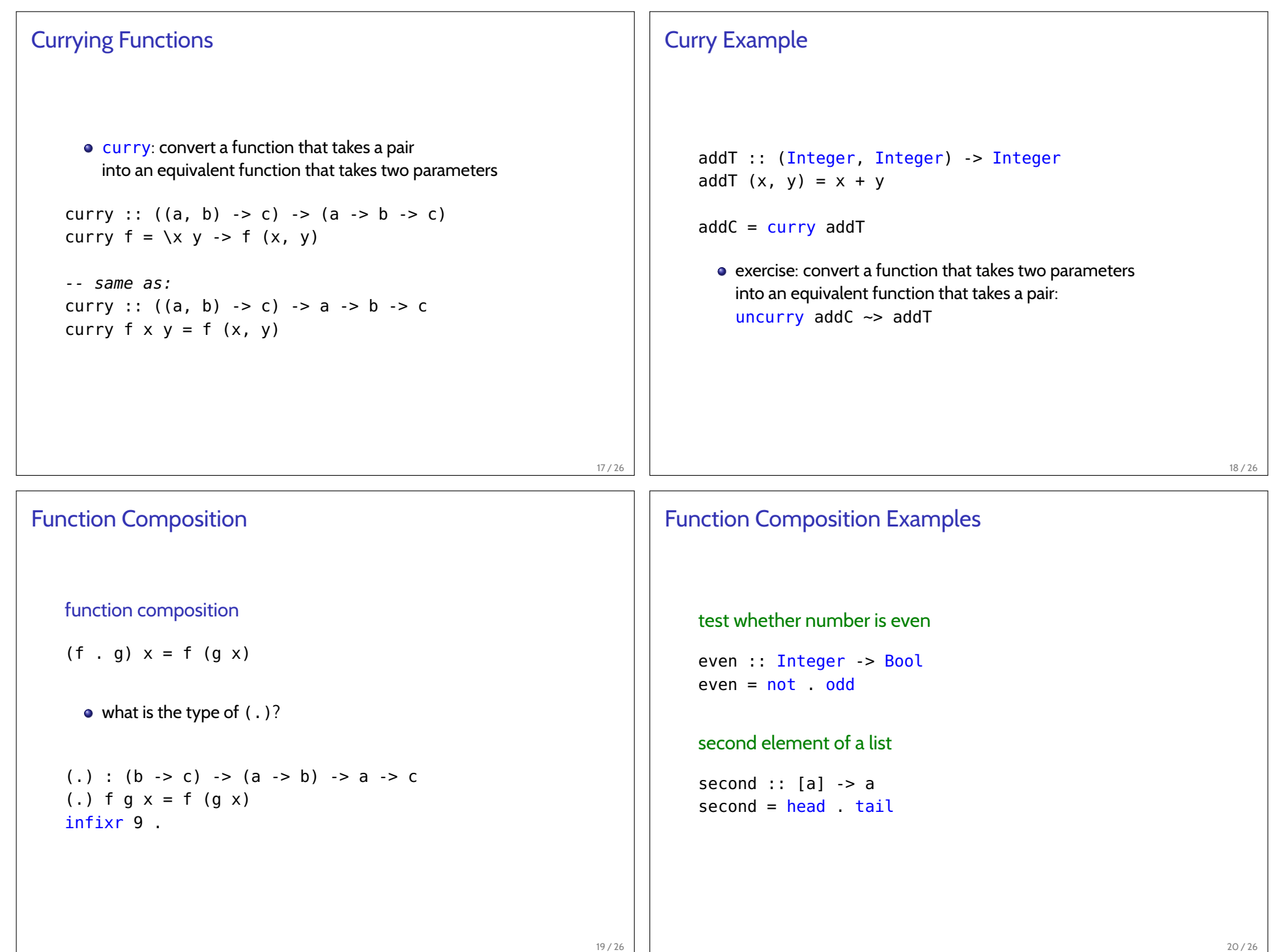

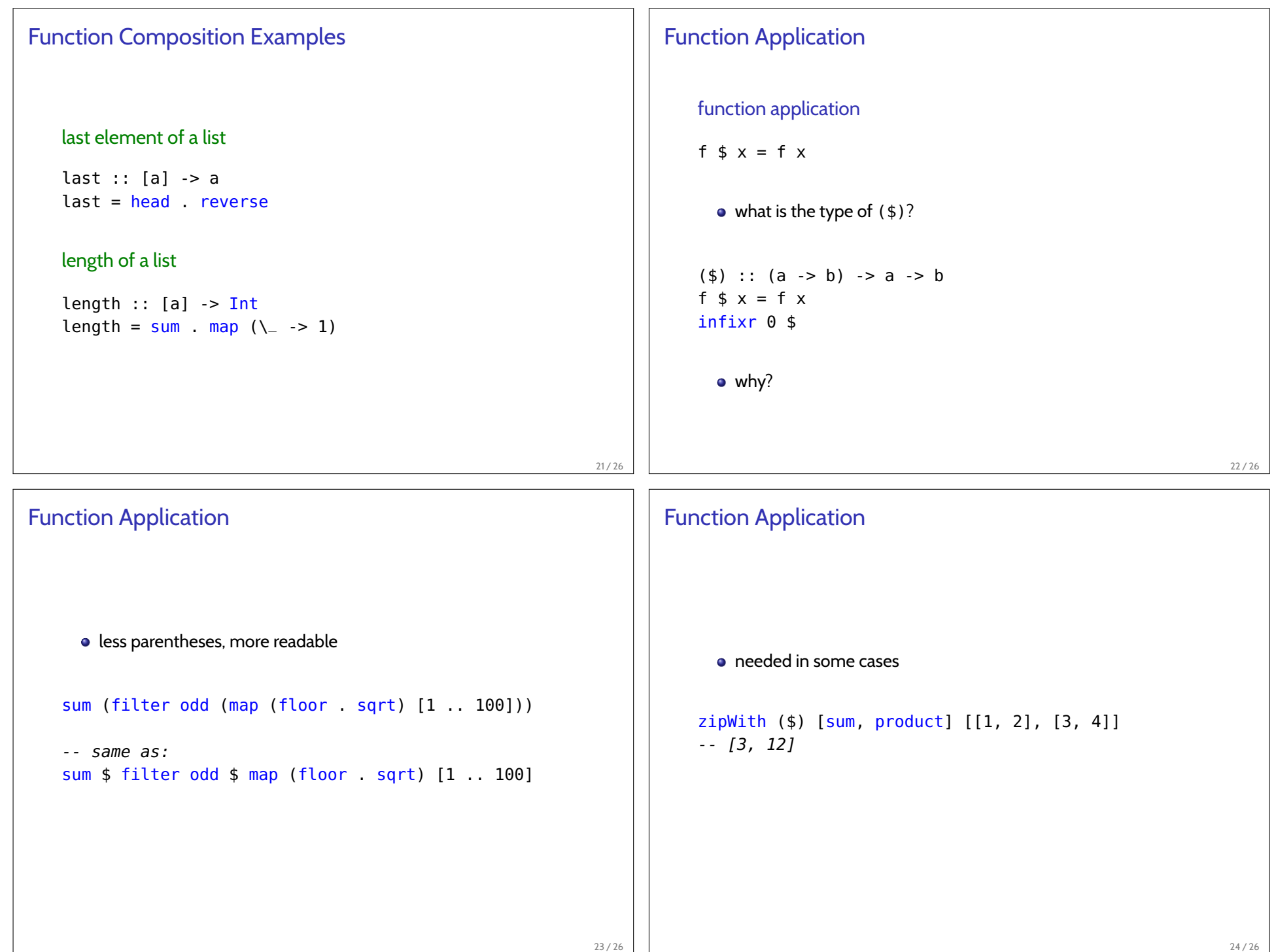

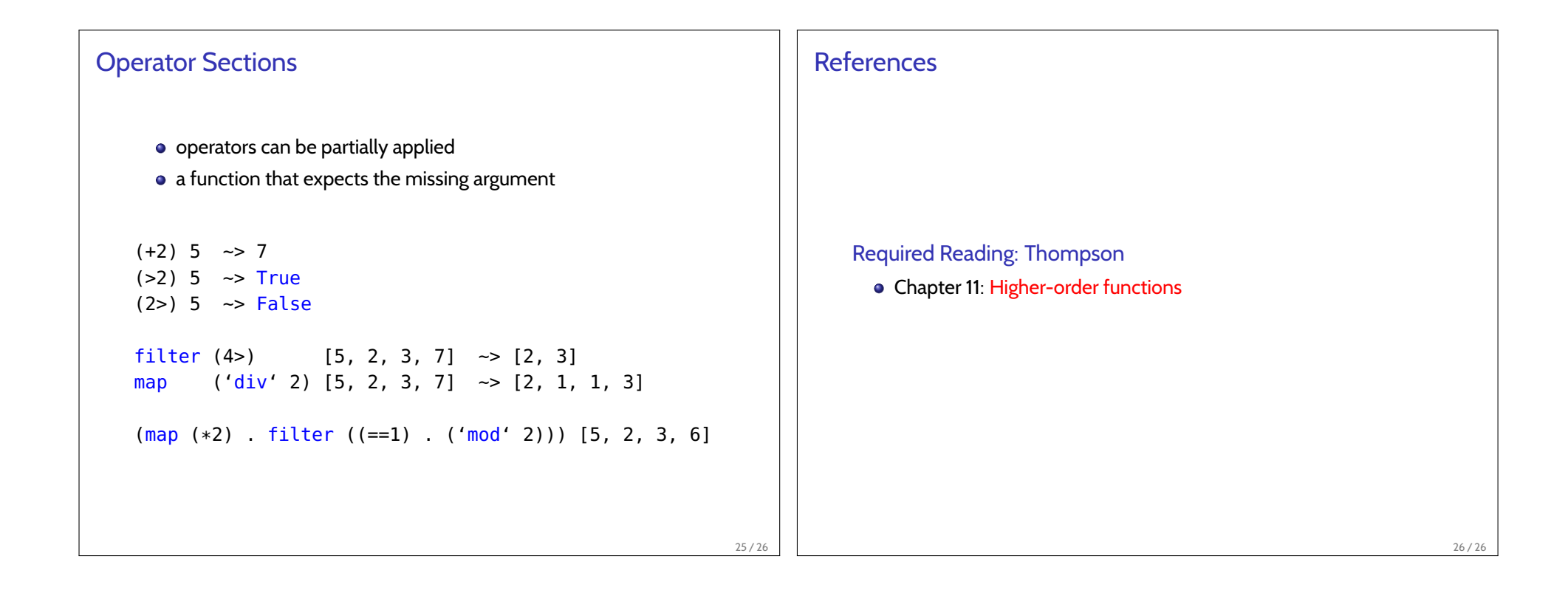